### **Princeton University**

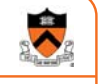

### **Dynamic Memory Management**

## **Computer Science 217: Introduction to Programming Systems Goals of this Lecture**

#### Help you learn about:

- The need for dynamic\* memory mgmt (DMM)
- Implementing DMM using the heap section
- Implementing DMM using virtual memory

\* During program execution

### **System-Level Functions Covered**

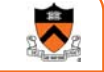

3

1

As noted in the *Exceptions and Processes* lecture…

Linux system-level functions for **dynamic memory management (DMM)**

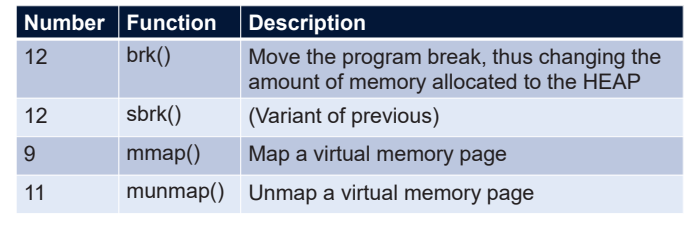

## **Goals for DMM** Goals for effective DMM: • **Time** efficiency • Allocating and freeing memory should be fast • **Space** efficiency • Pgm should use little memory **Note** • Easy to reduce time **or** space • Hard to reduce time **and** space

2

4

### **Agenda**

### **The need for DMM**

DMM using the heap section

DMMgr 1: Minimal implementation

DMMgr 2: Pad implementation

**Fragmentation** 

DMMgr 3: List implementation

DMMgr 4: Doubly-linked list implementation

DMMgr 5: Bins implementation

DMM using virtual memory

DMMgr 6: VM implementation

### **Why Allocate Memory Dynamically?** Why **allocate** memory dynamically? Problem • Number of objects needed not known in advance (e.g., how many elements of linked list or tree?) • Unknown object size (e.g., how large should the array be, in hash table?) How much memory to allocate? Solution 1 • Guess! Solution 2 • Allocate memory dynamically 6

### **Why Free Memory Dynamically?**

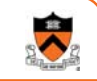

#### Why **free** memory dynamically?

#### Problem

- Pgm should use little memory, i.e.
- Pgm should **map** few pages of virtual memory
	- Mapping unnecessary VM pages bloats page tables, wastes memory/disk space

#### **Solution**

• Free dynamically allocated memory that is no longer needed

### **Option 1: Automatic Freeing**

#### Run-time system frees unneeded memory

**Car c; Plane p; ...**

**...**

**...**

**c = new Car(); p = new Plane();**

 $c = new Car()$ **;** 

Original Car object can't be accessed

- Java, Python, …
- **Garbage collection**

#### Pros:

- Easy for programmer
- Fewer bugs
- Simpler interfaces between modules
- Fewer bugs

#### Cons:

• Performed constantly  $\Rightarrow$  overhead

8

• Performed periodically  $\Rightarrow$  unexpected pauses (these days, high-performance garbage collectors minimize overhead and pause latency)

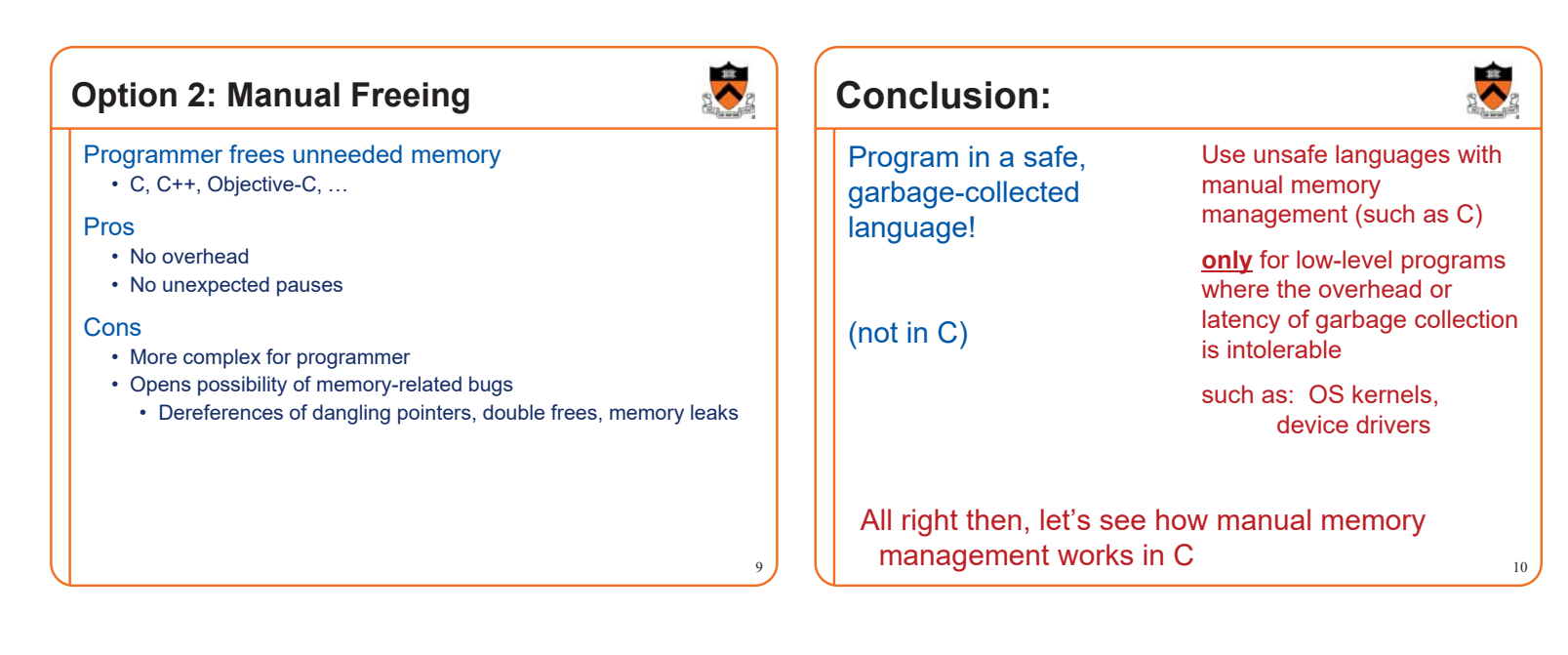

11

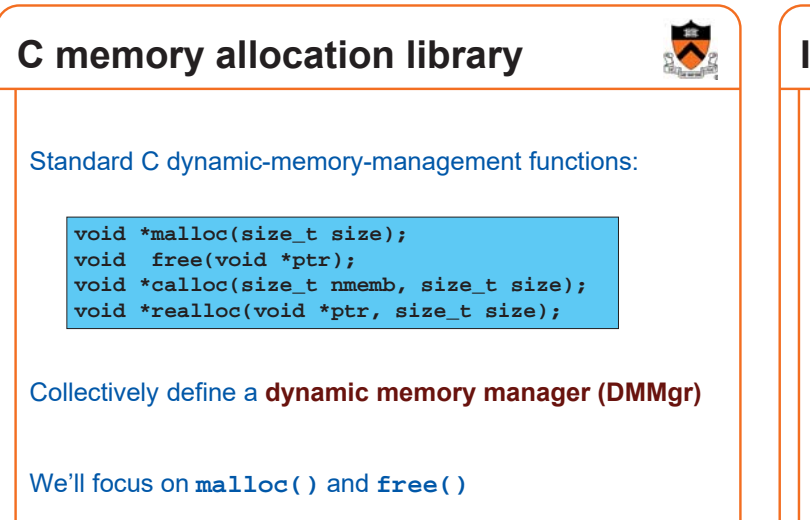

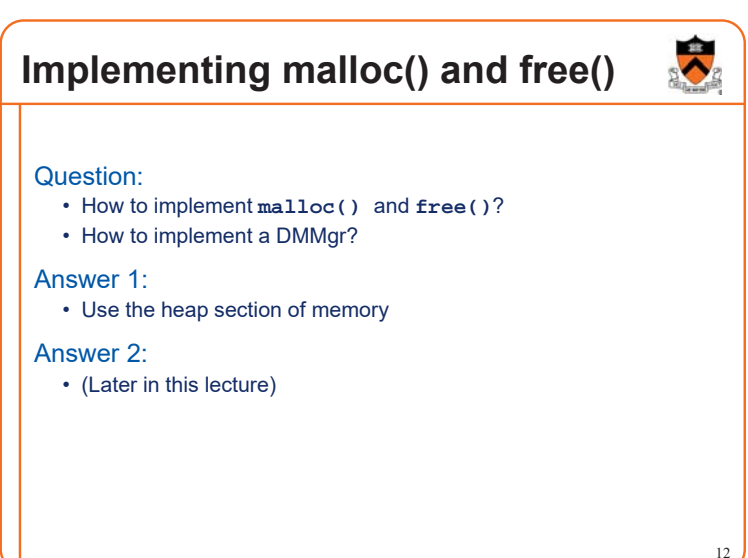

### **Agenda**

### The need for DMM **DMM using the heap section** DMMgr 1: Minimal implementation DMMgr 2: Pad implementation **Fragmentation** DMMgr 3: List implementation DMMgr 4: Doubly-linked list implementation DMMgr 5: Bins implementation DMM using virtual memory

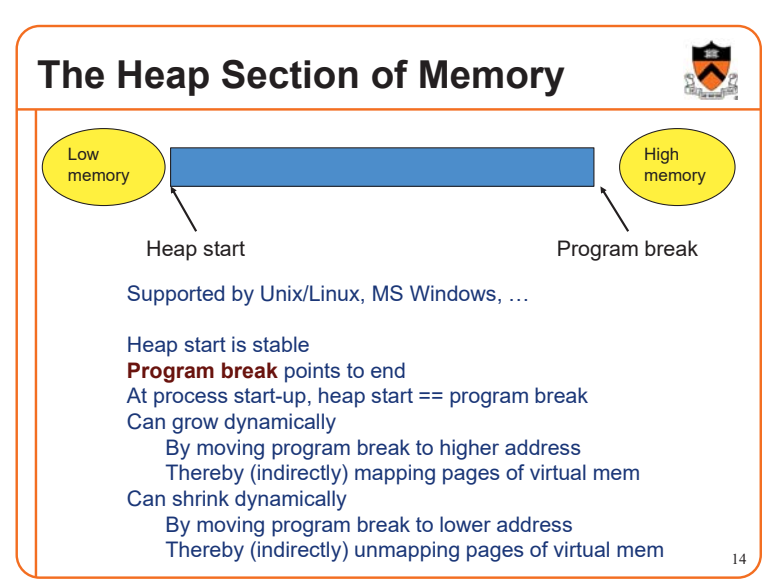

### **Unix Heap Management**

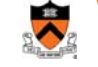

#### Unix system-level functions for heap mgmt:

#### **int brk(void \*p);**

- Move the program break to address **<sup>p</sup>**
- Return 0 if successful and -1 otherwise

#### **void \*sbrk(intptr\_t n);**

- Increment the program break by **<sup>n</sup>** bytes
- Return *previous break* if successful and (void\*)-1 otherwise
- [therefore] **If <sup>n</sup> is 0, return the current location of the program break**

DMMgr 6: VM implementation 13

• **Beware: On Linux has a known bug (overflow not handled); should call only with argument 0.**

Note: minimal interface (good!)

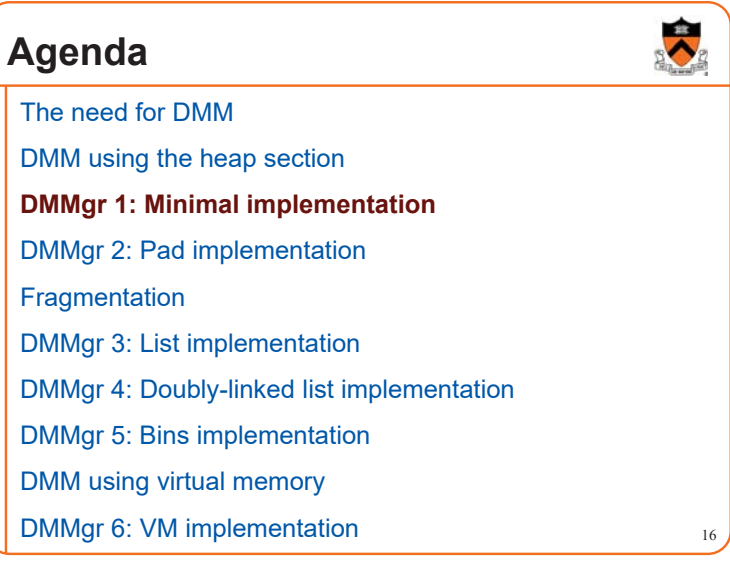

### **Minimal Impl**

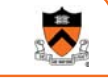

17

15

Data structures

• One word: remember the current value of program break

Algorithms (by examples)…

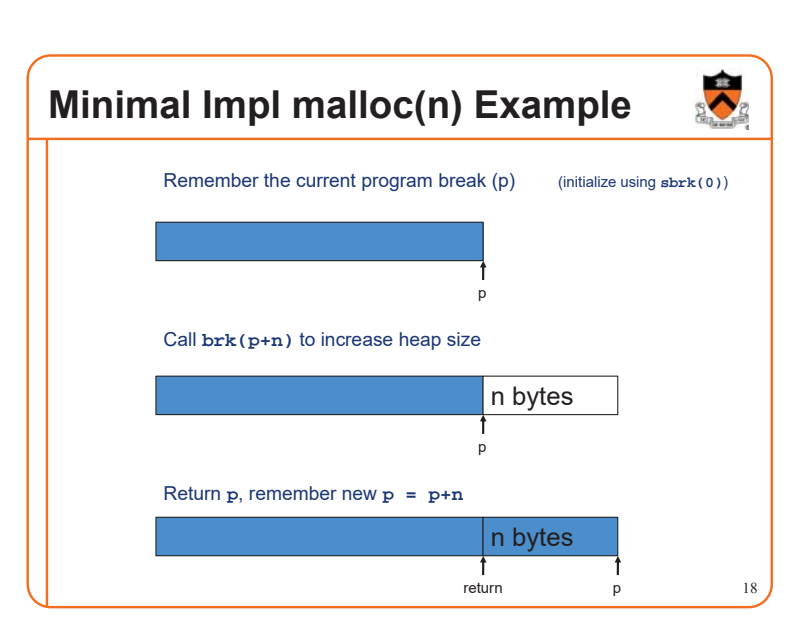

### **Minimal Impl free(p) Example**

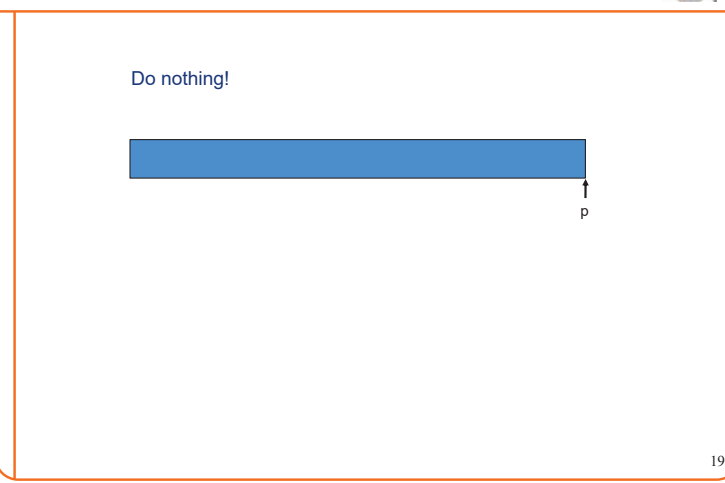

### **Minimal Impl**

Algorithms

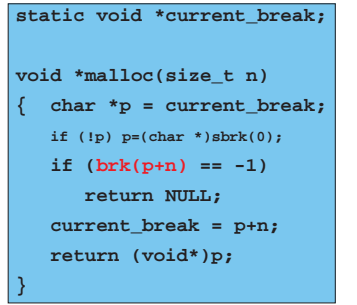

 $20$ 

#### **void free(void \*p)**

**{ }**

 $\ddot{\bullet}$ **What**<sup>䇻</sup>**s Wrong? Minimal Impl Performance** Performance (general case) Problem • **malloc()** executes a system call every time • **Time**: bad • One system call per **malloc() Solution** • **Space**: bad • Redesign **malloc()** so it does fewer system calls • Each call of **malloc()** extends heap size • Maintain a pad at the end of the heap… • No reuse of freed chunks 21 22

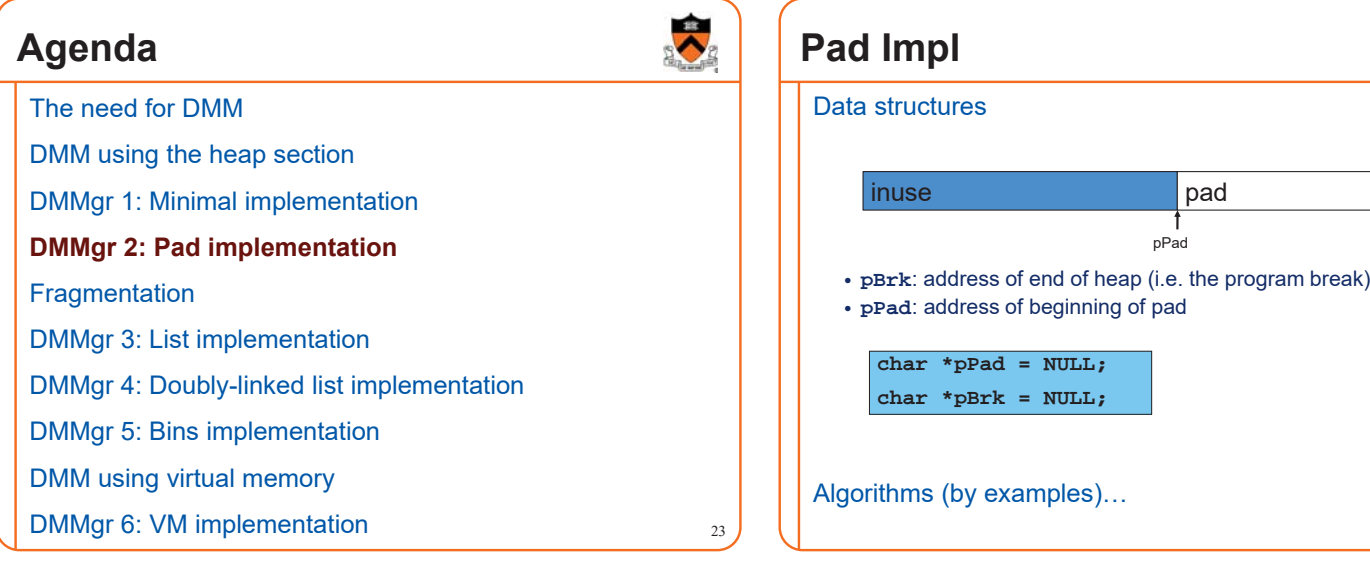

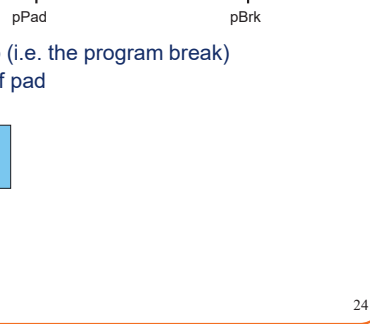

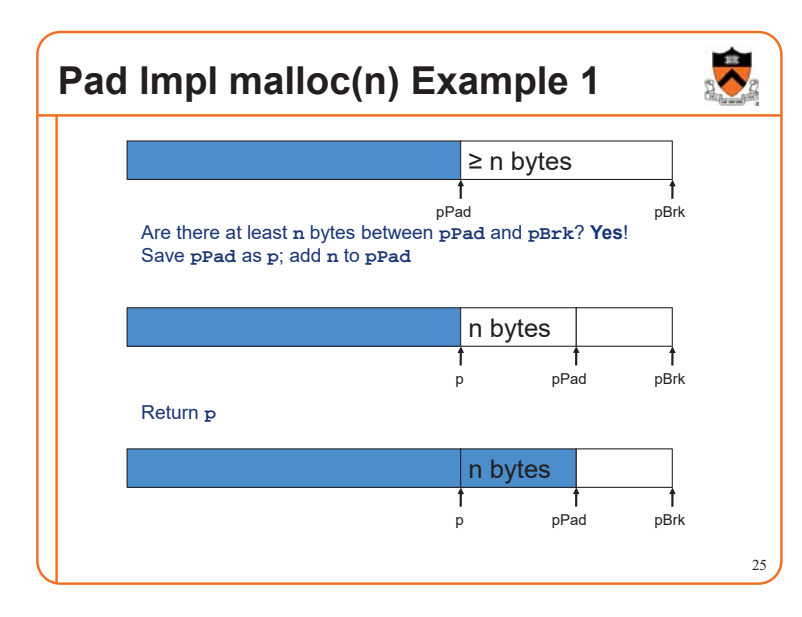

### **Pad lmpl malloc(n) Example 2**

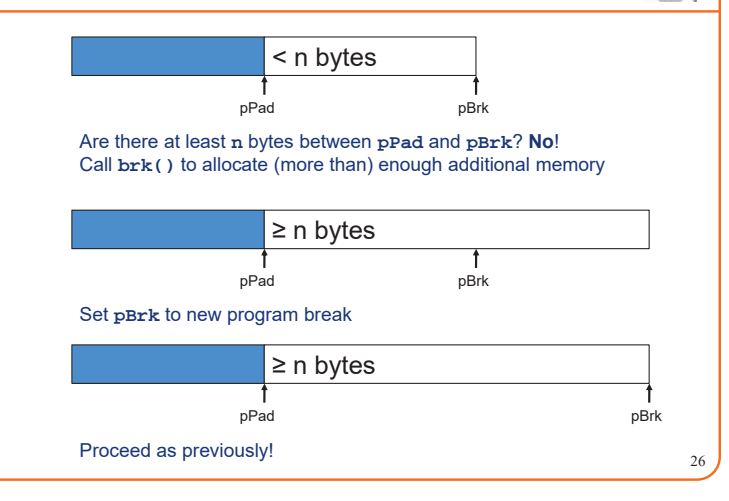

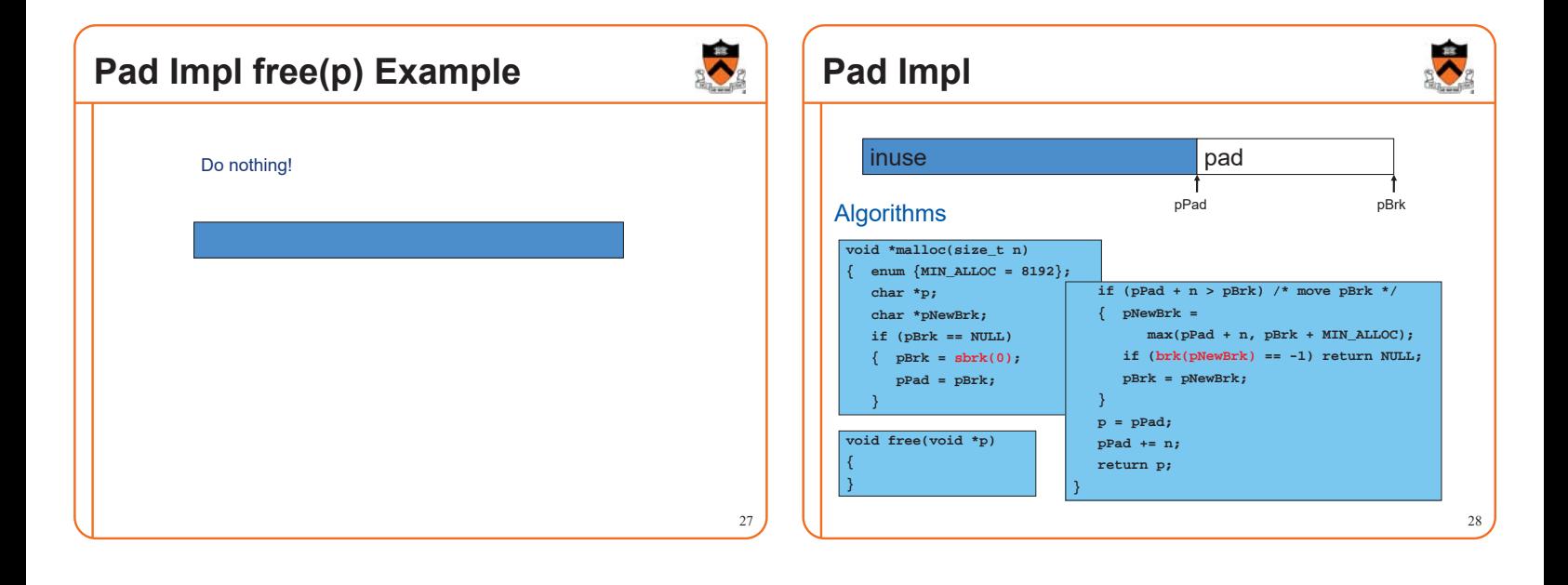

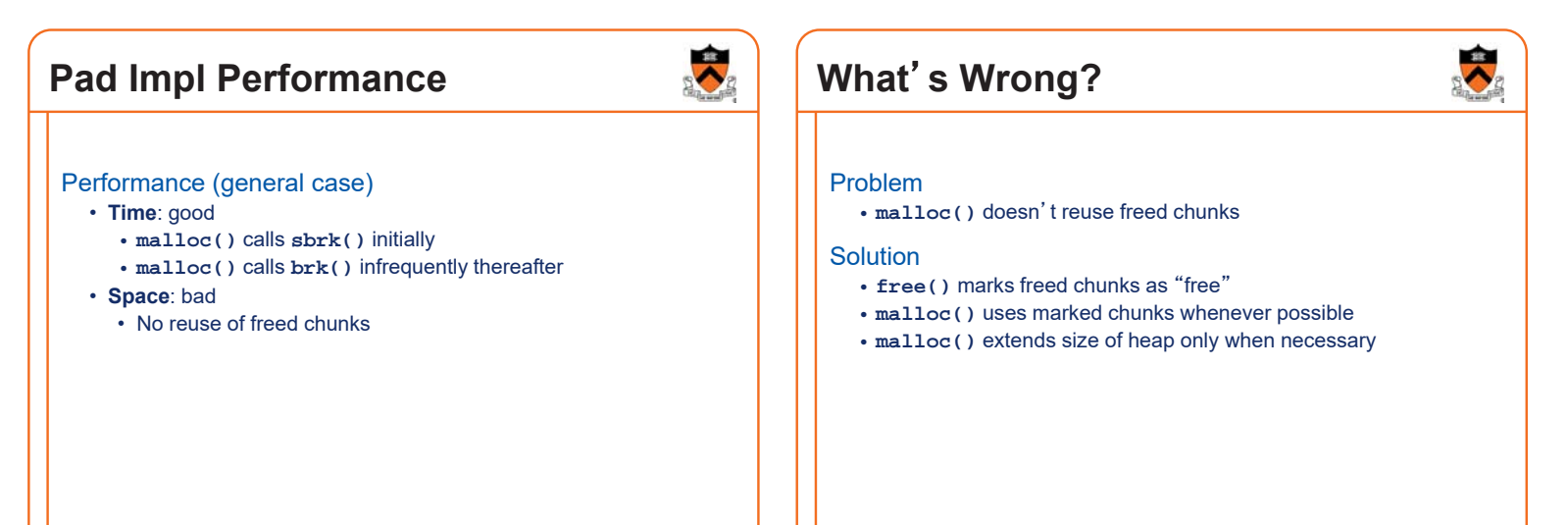

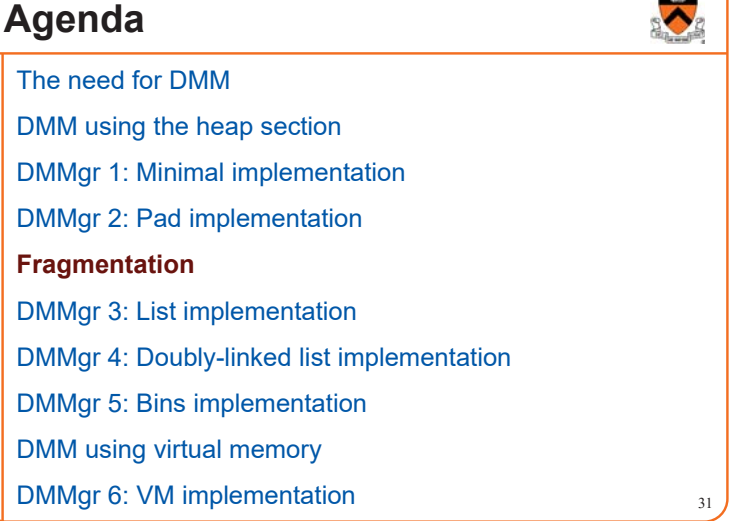

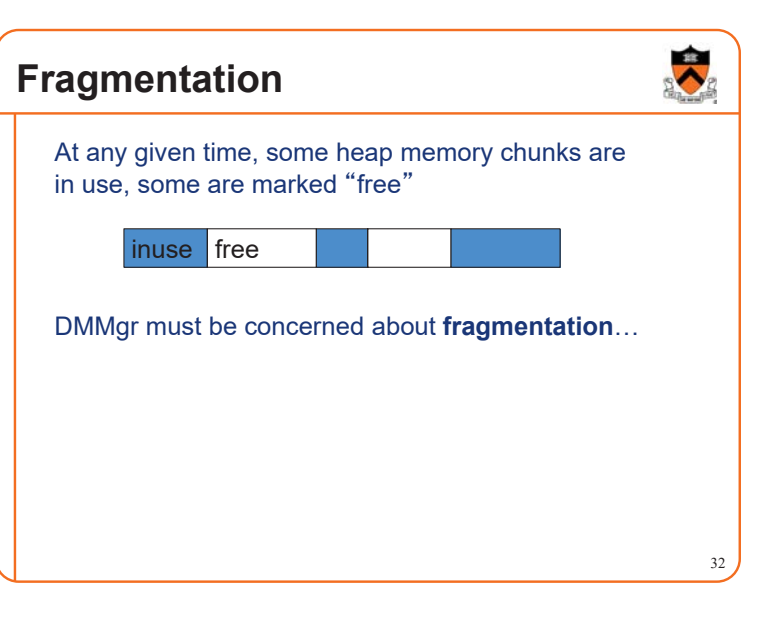

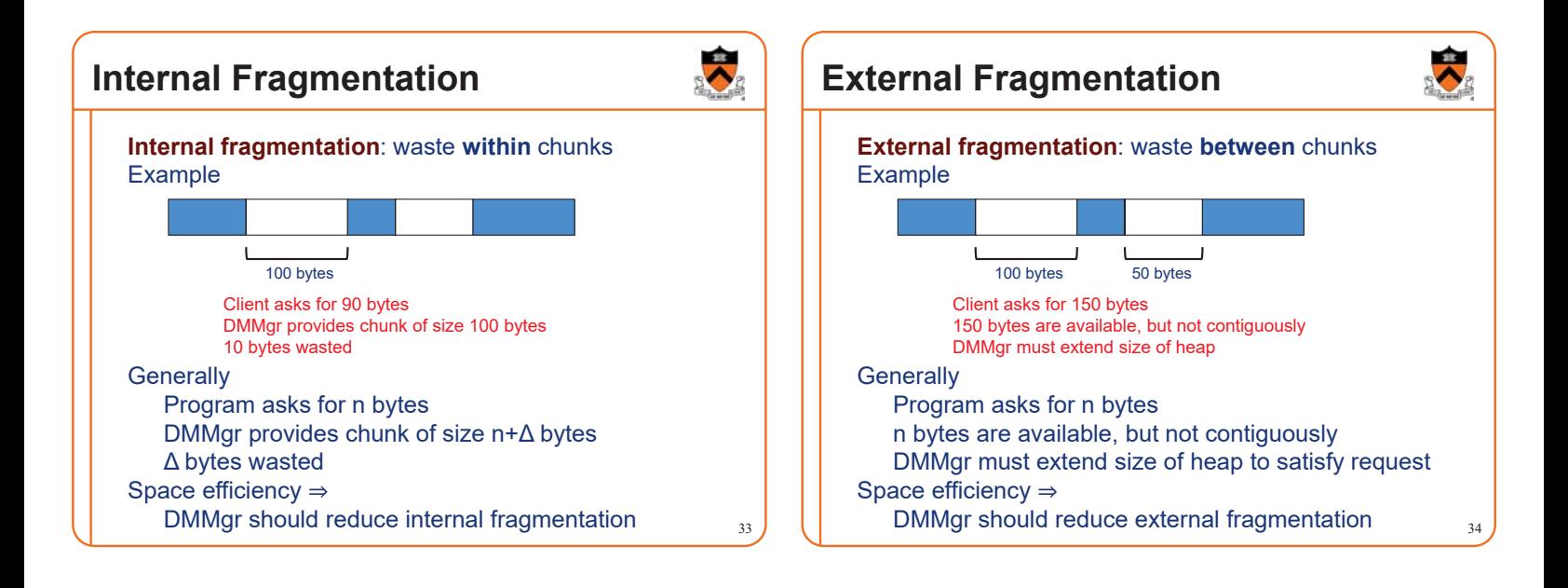

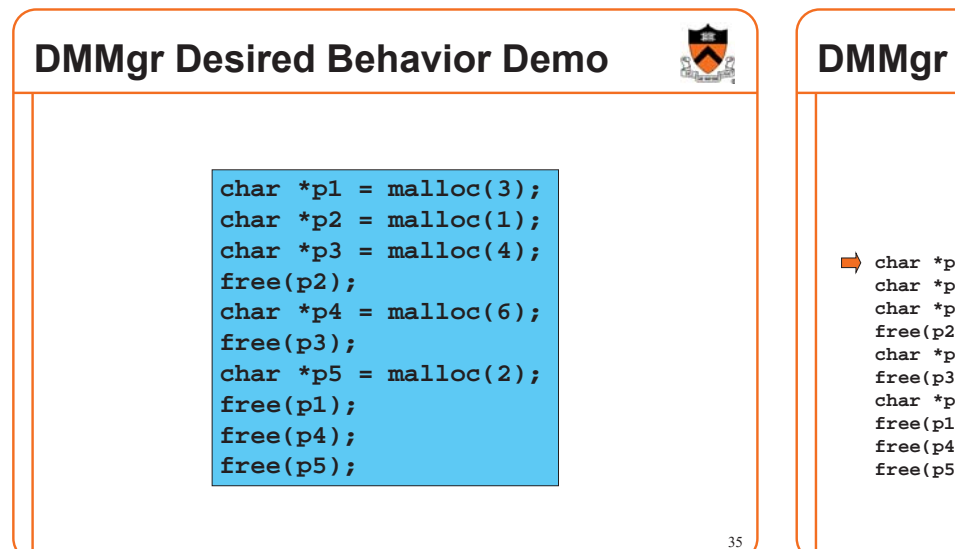

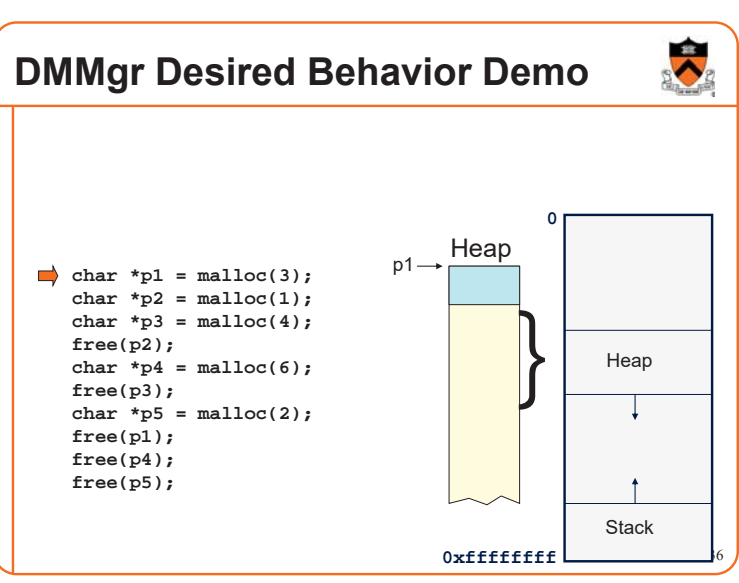

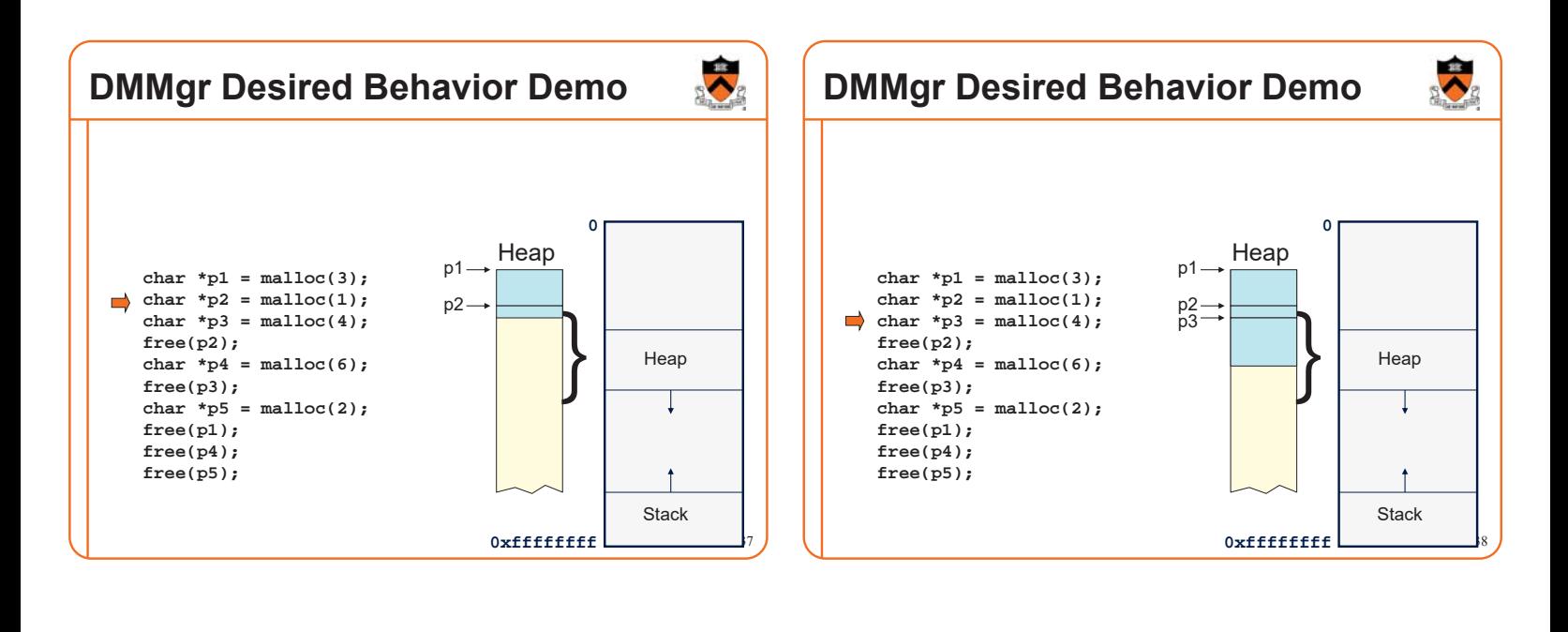

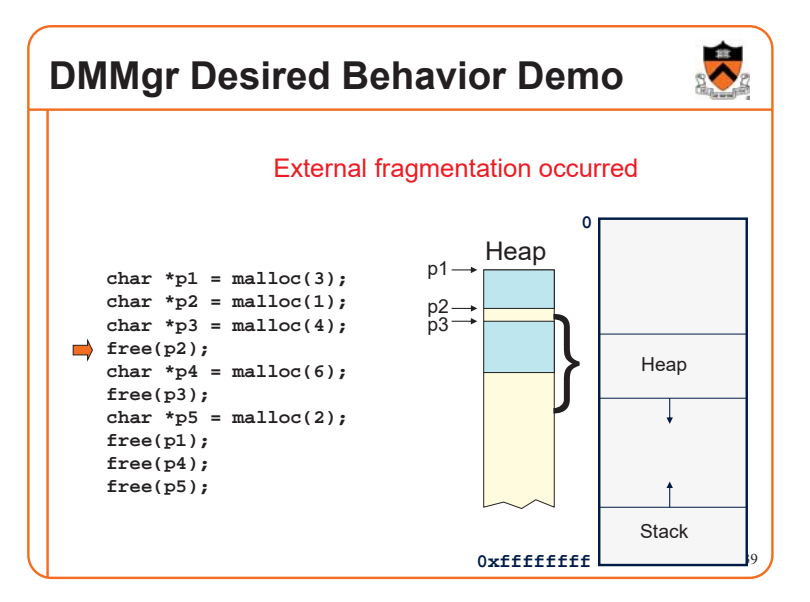

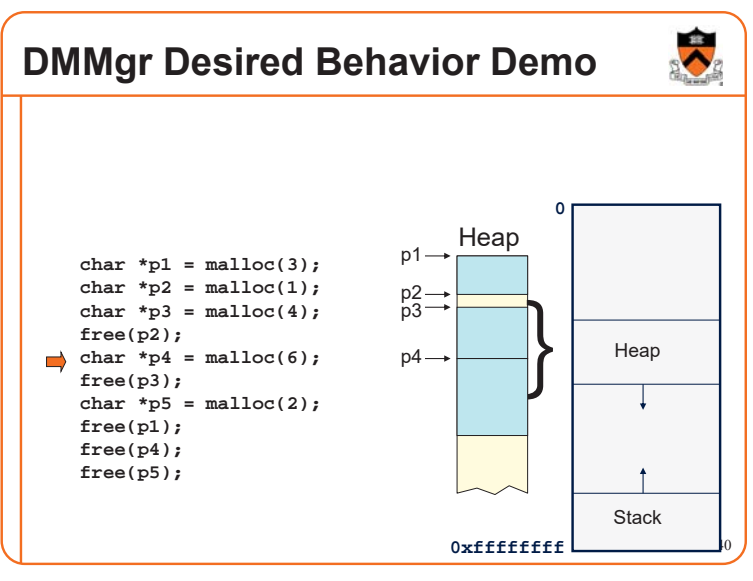

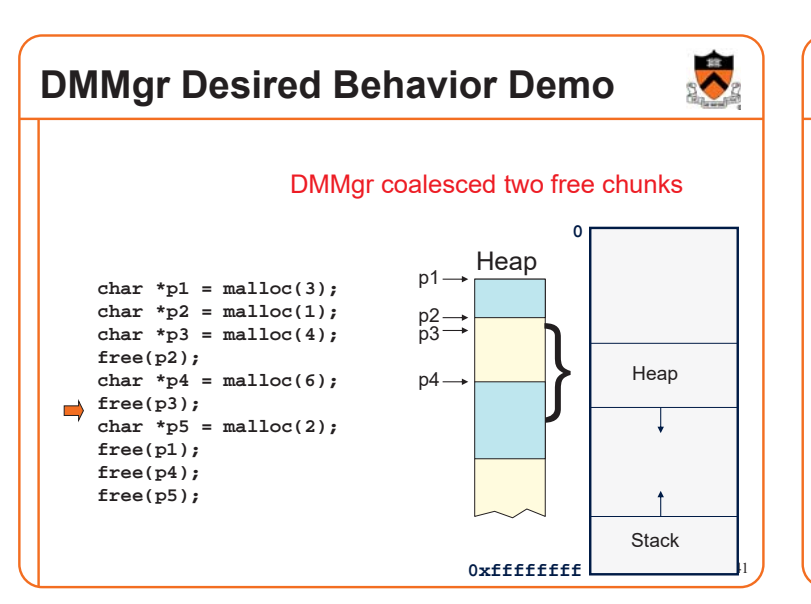

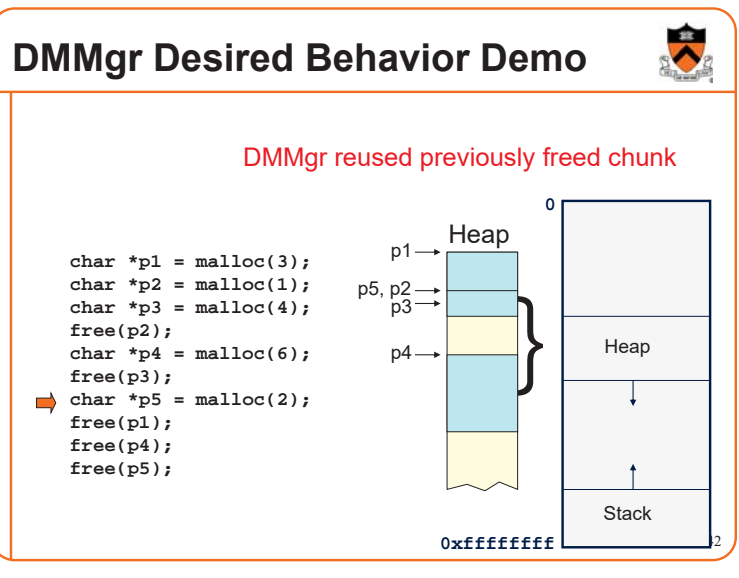

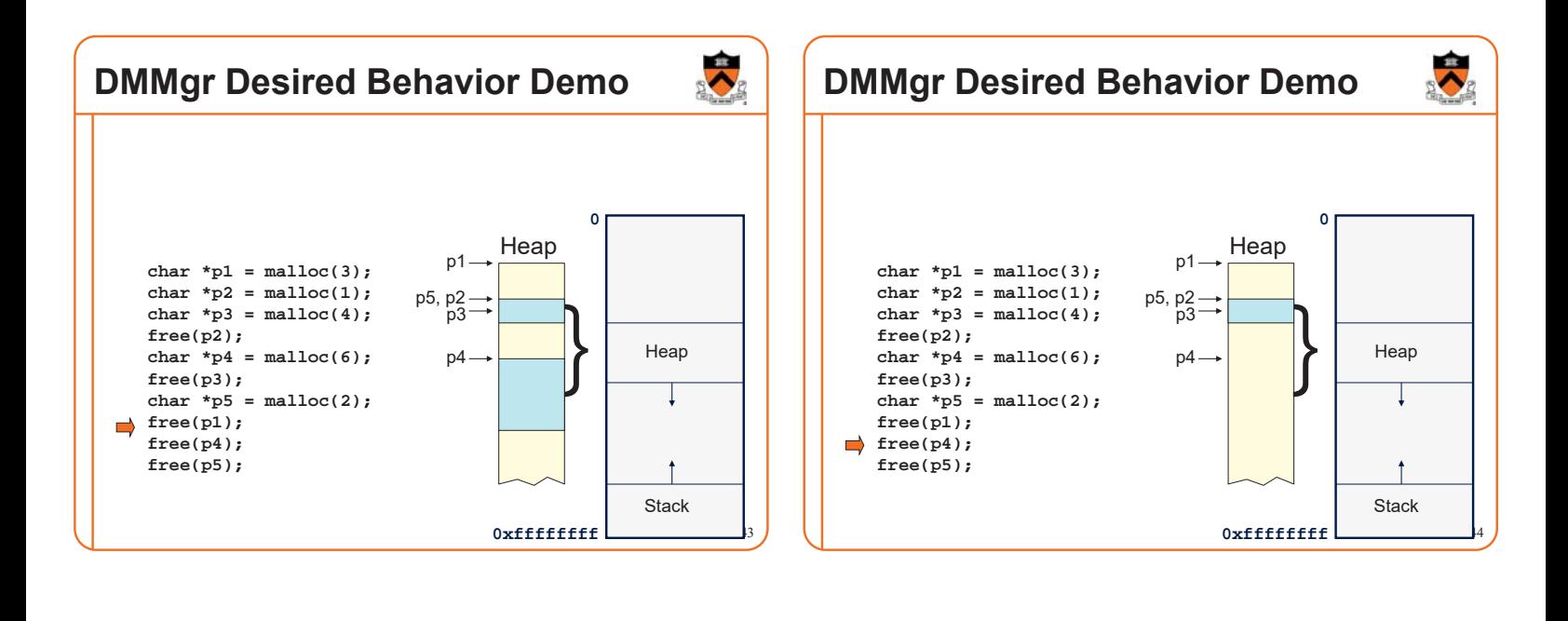

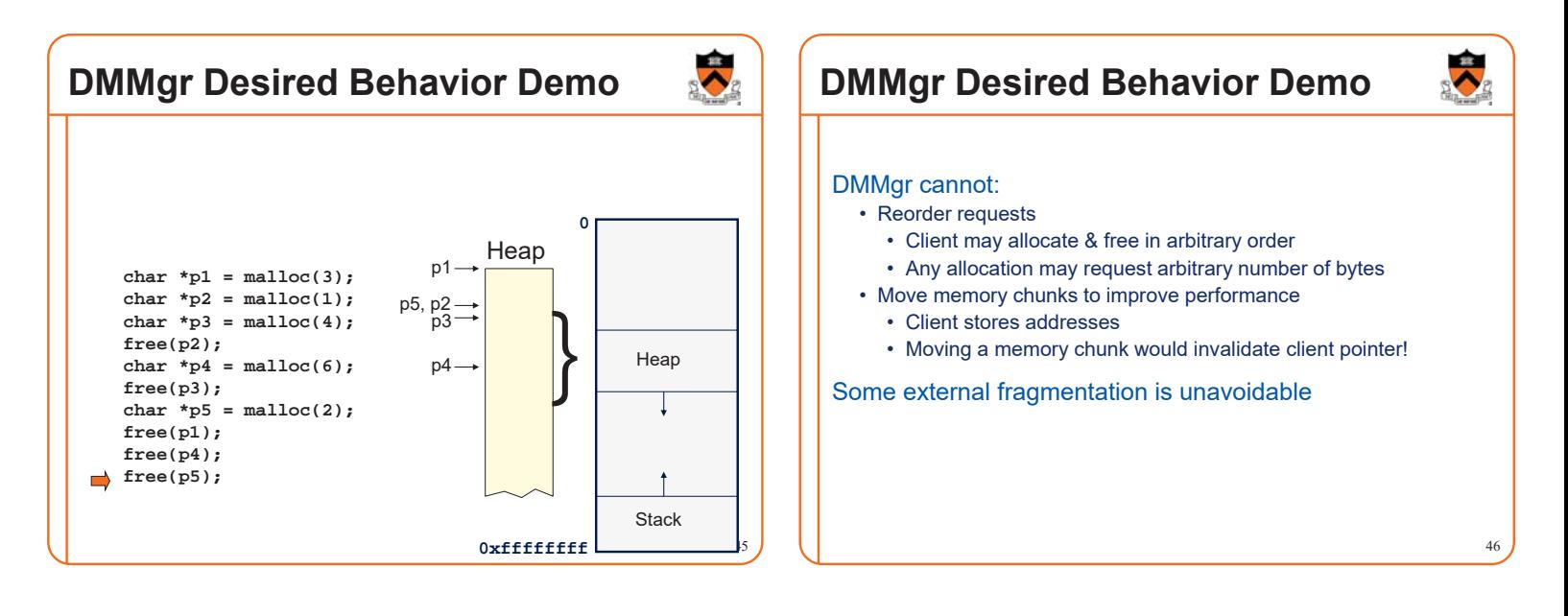

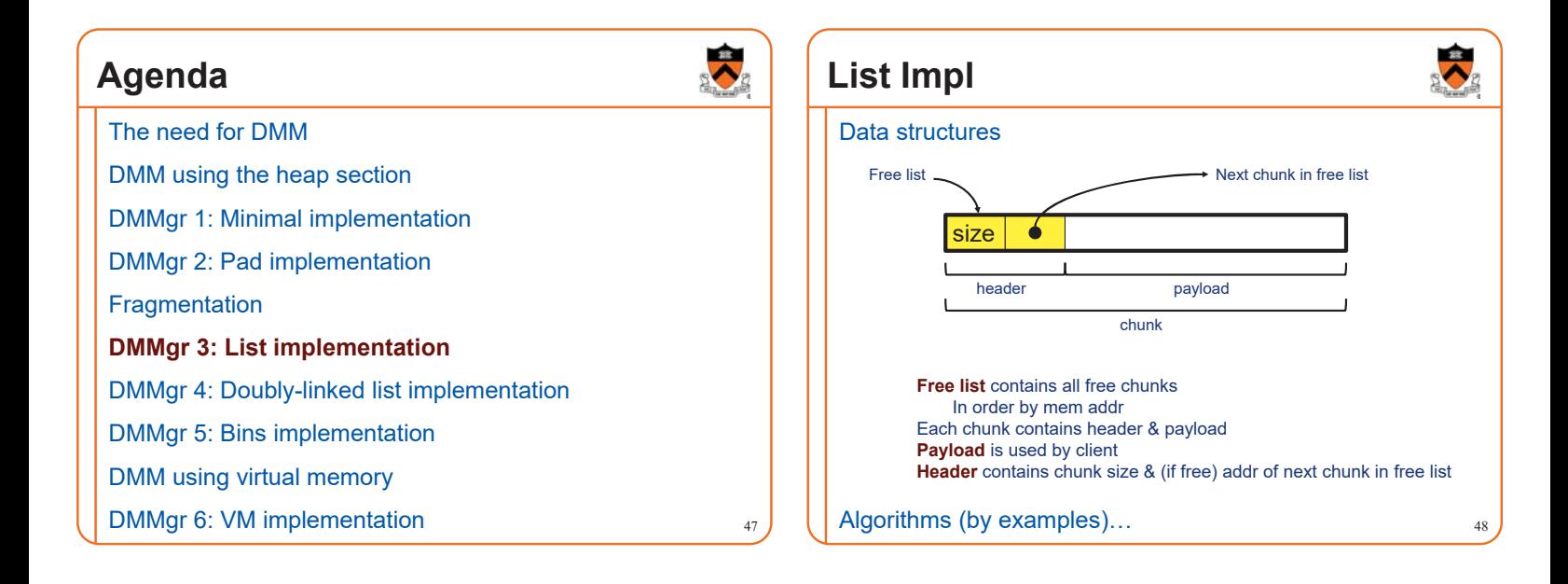

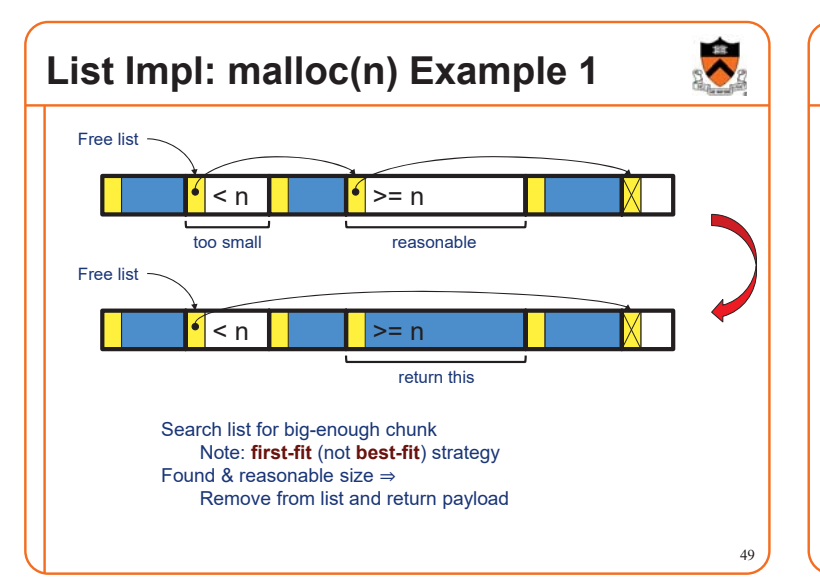

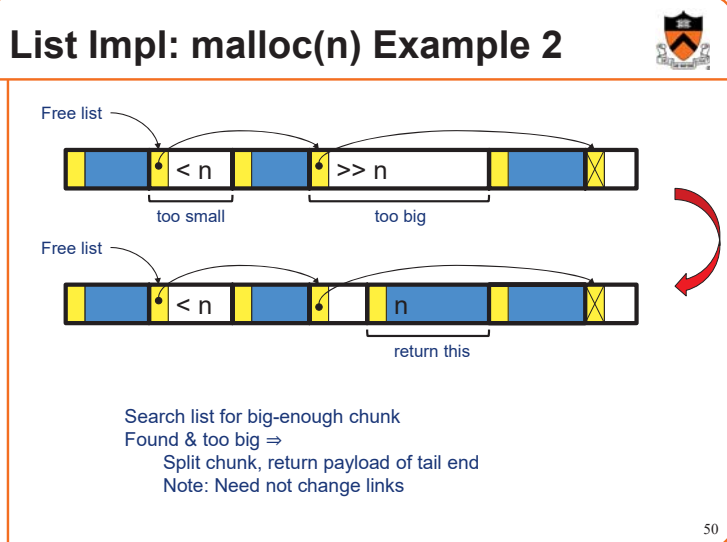

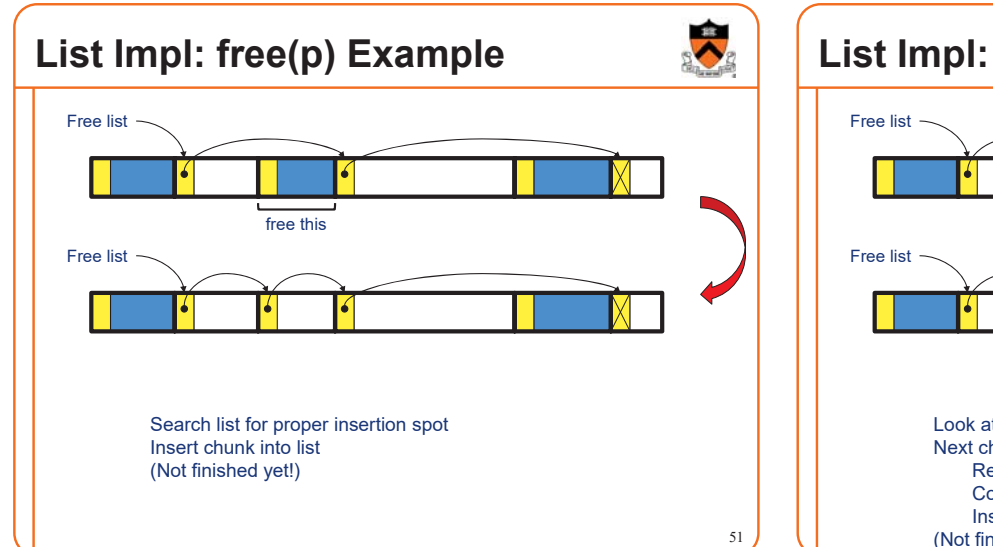

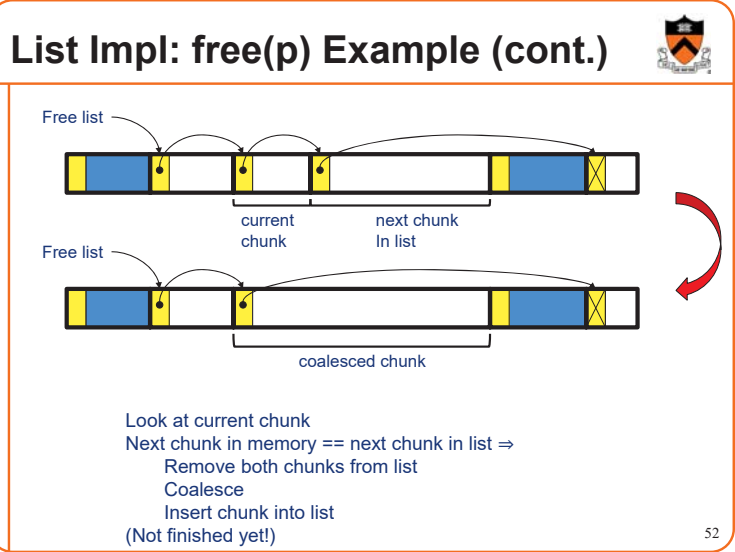

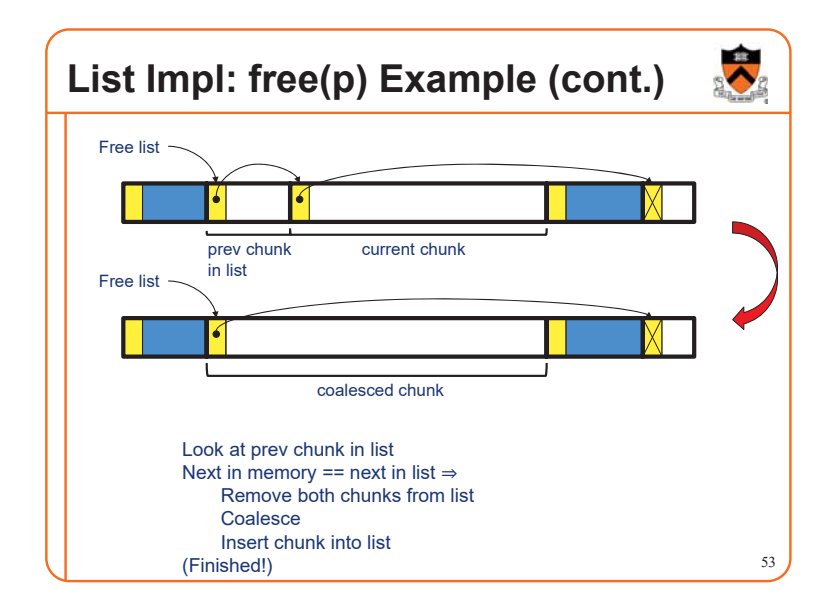

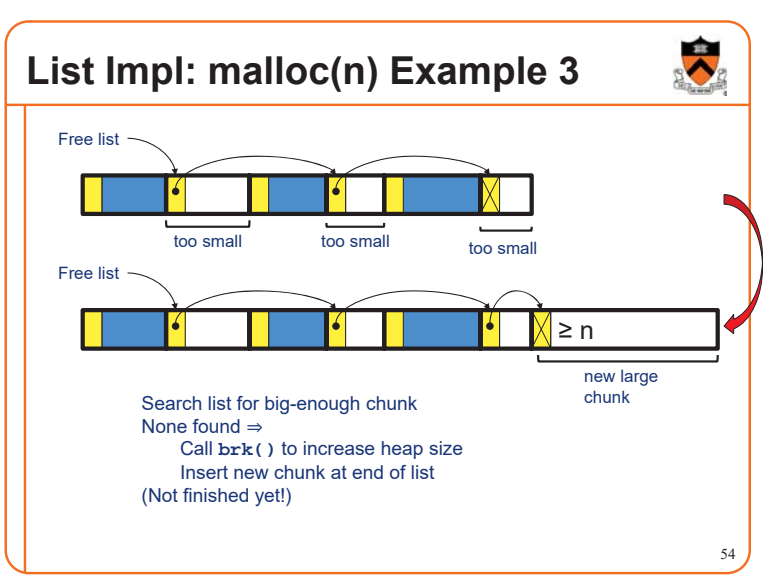

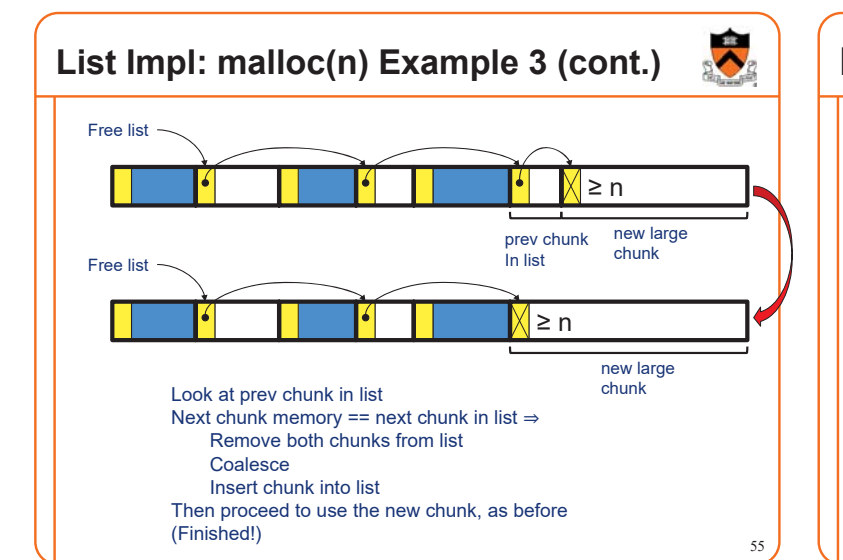

### **List Impl**

#### Algorithms (see precepts for more precision)

#### **malloc(n)**

- Search free list for big-enough chunk
- Chunk found & reasonable size  $\Rightarrow$  remove, use
- Chunk found & too big  $\Rightarrow$  split, use tail end
- Chunk not found  $\Rightarrow$  increase heap size, create new chunk
- New chunk reasonable size  $\Rightarrow$  remove, use
- New chunk too big  $\Rightarrow$  split, use tail end

#### **free(p)**

- Search free list for proper insertion spot
- Insert chunk into free list
- Next chunk in memory also free  $\Rightarrow$  remove both, coalesce, insert
- Prev chunk in memory free  $\Rightarrow$  remove both, coalesce, insert

### **List Impl Performance**

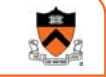

#### Space

- Some internal & external fragmentation is unavoidable
- Headers are overhead
- Overall: good

#### Time: **malloc()**

- Must search free list for big-enough chunk
- Bad: O(n)
- But often acceptable

#### Time: **free()**

- Must search free list for insertion spot
- Bad: O(n)
- Often **very** bad

# **What**<sup>䇻</sup>**s Wrong?**

#### Problem

• **free()** must traverse (long) free list, so can be (very) slow

**Solution** 

• Use a doubly-linked list…

### **Agenda**

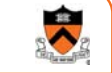

57

The need for DMM

DMM using the heap section

DMMgr 1: Minimal implementation

DMMgr 2: Pad implementation

**Fragmentation** 

DMMgr 3: List implementation

**DMMgr 4: Doubly-linked list implementation**

DMMgr 5: Bins implementation

DMM using virtual memory

DMMgr 6: VM implementation 59

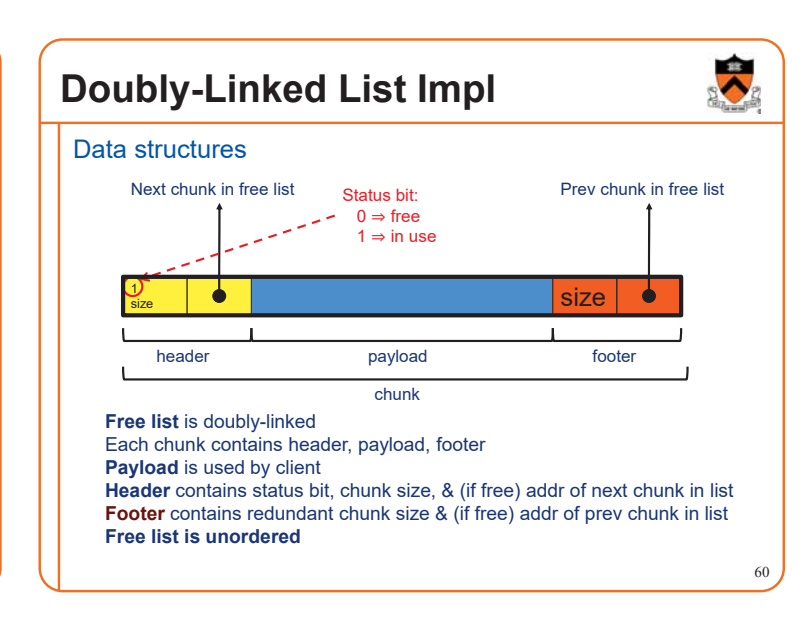

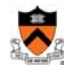

56

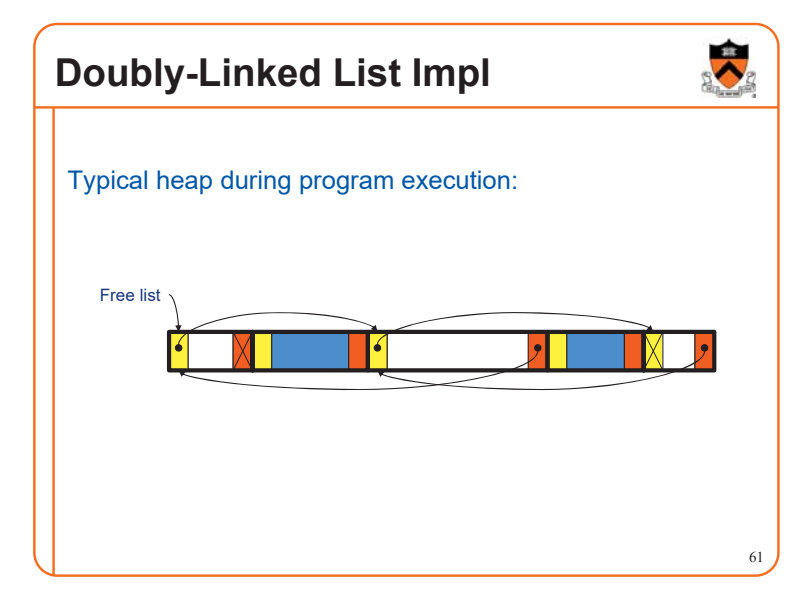

### **Doubly-Linked List Impl**

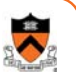

62

Algorithms (see precepts for more precision)

#### **malloc(n)**

- Search free list for big-enough chunk
- Chunk found & reasonable size  $\Rightarrow$  remove, set status, use
- Chunk found & too big  $\Rightarrow$  remove, split, insert tail, set status, use front
- Chunk not found  $\Rightarrow$  increase heap size, create new chunk, insert
- New chunk reasonable size  $\Rightarrow$  remove, set status, use
- New chunk too big  $\Rightarrow$  remove, split, insert tail, set status, use front

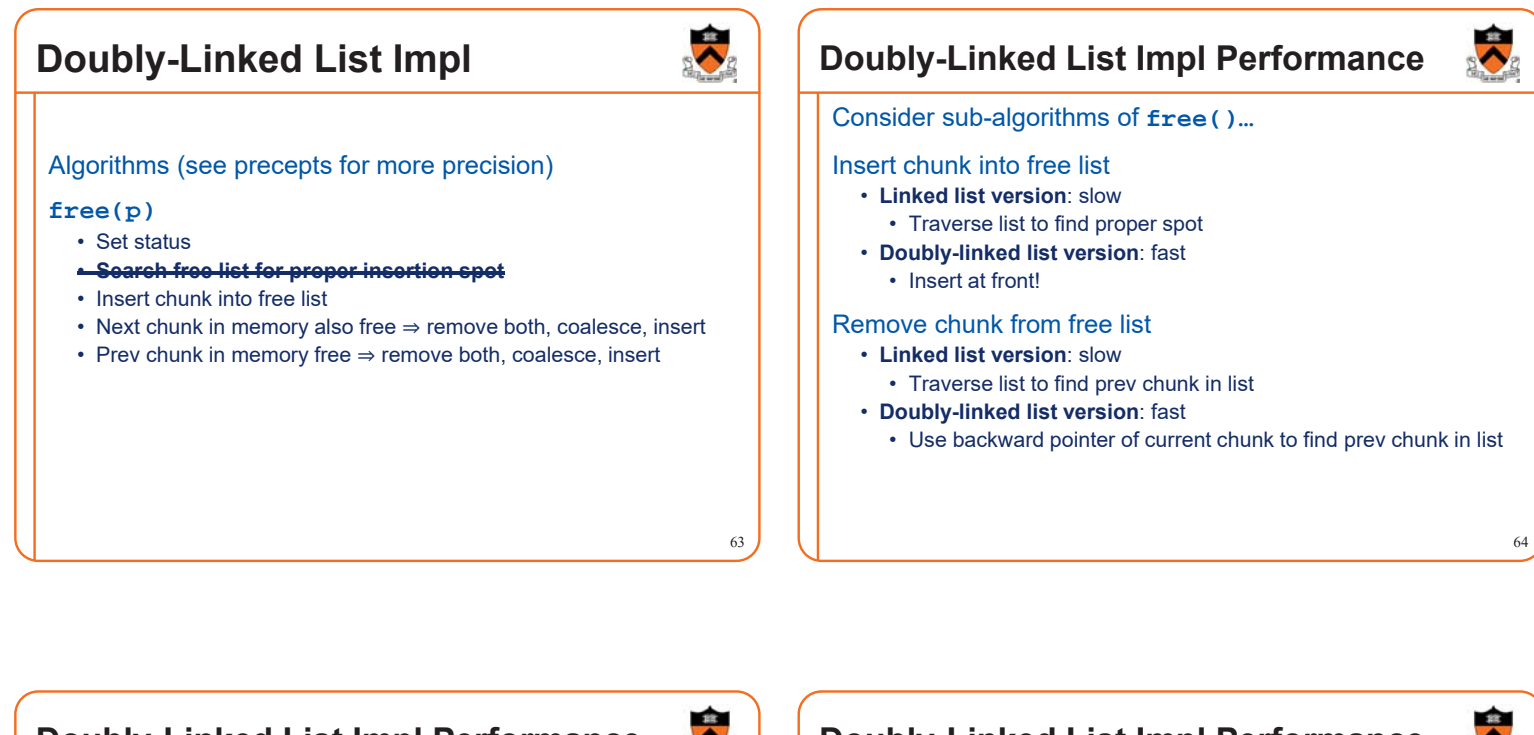

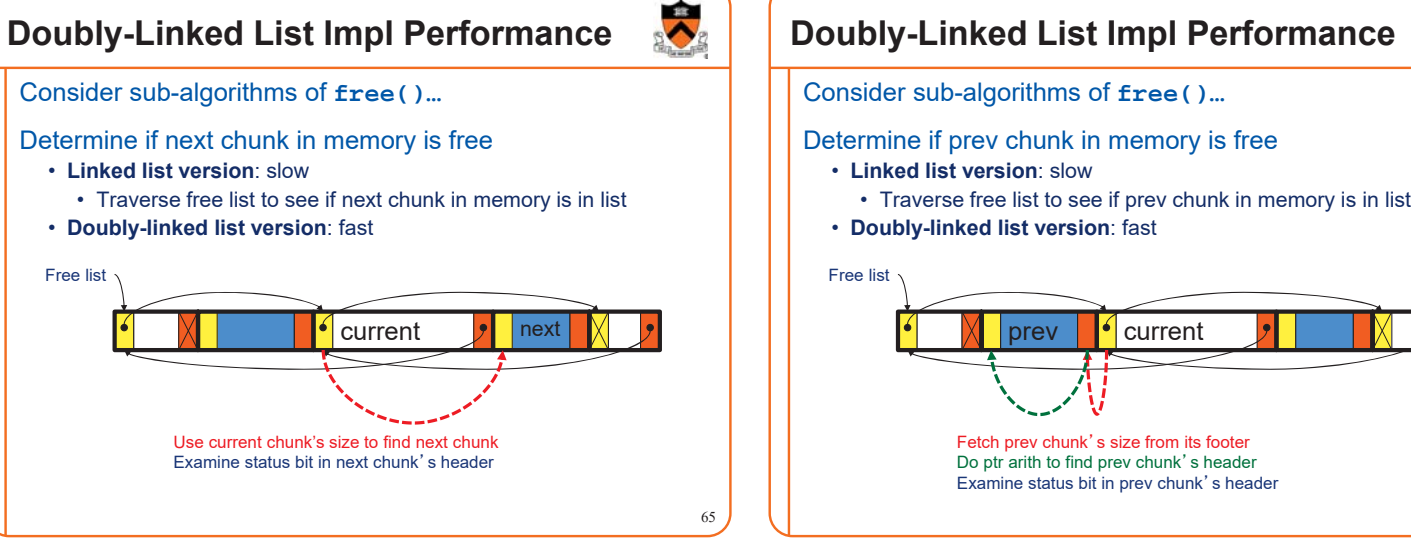

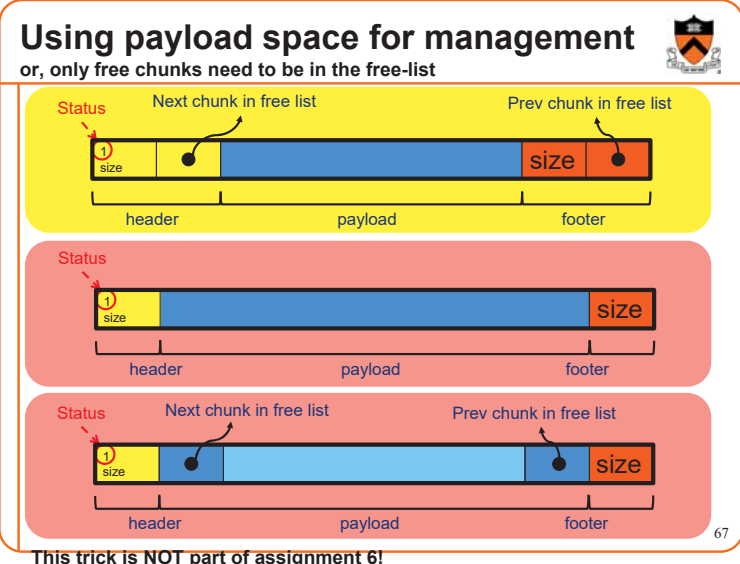

Problem

**Solution** 

**Another use for the extra size field: error checking**

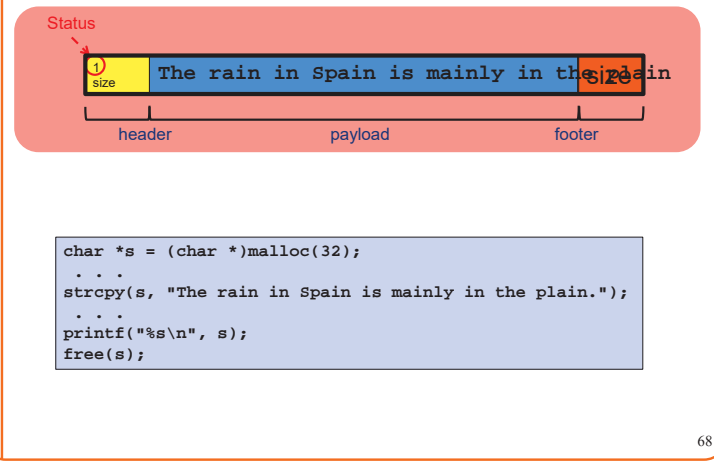

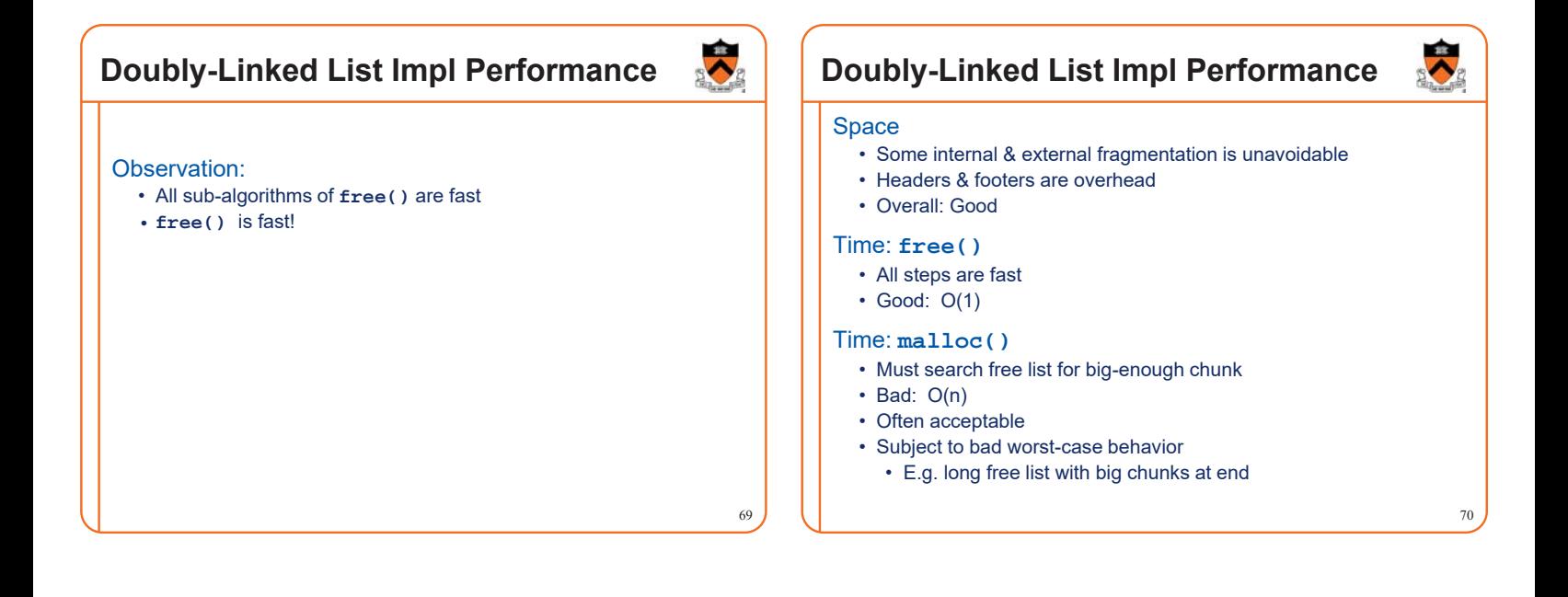

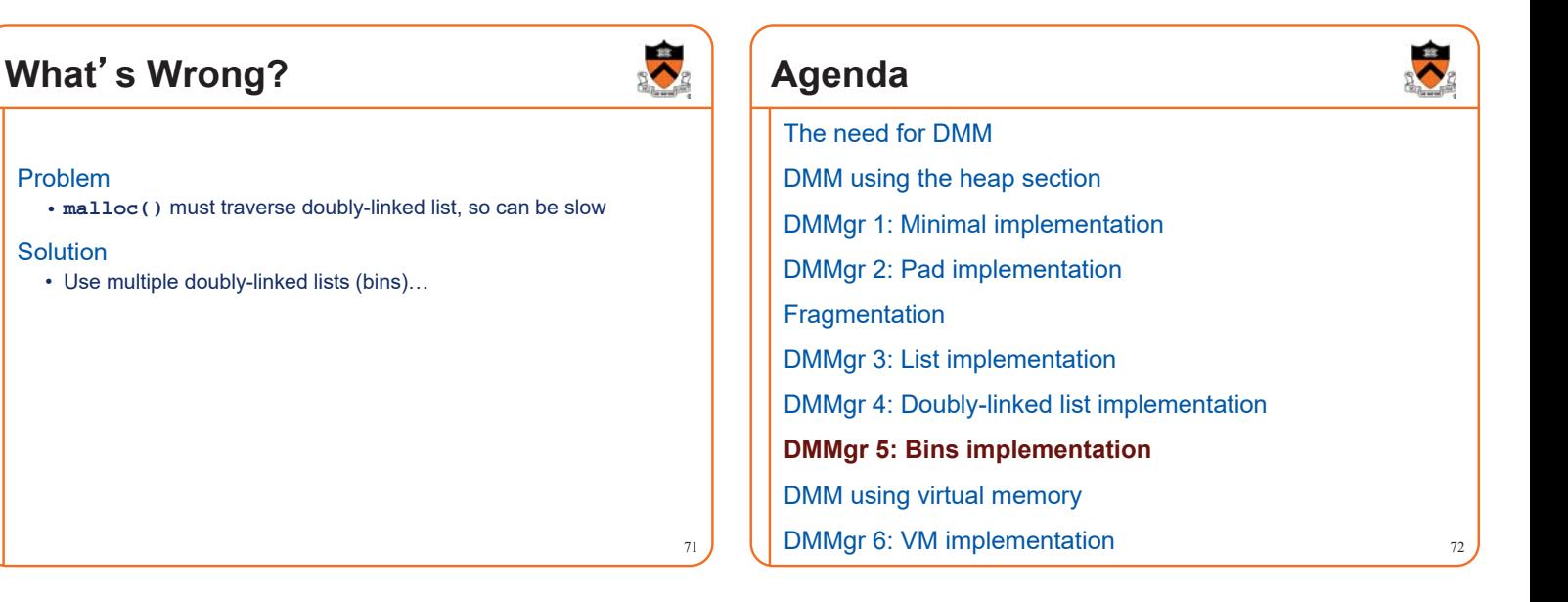

### **Bins Impl**

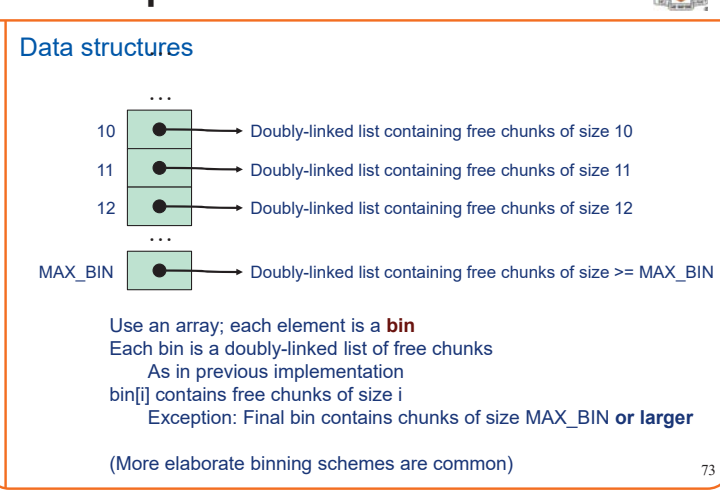

### **Bins Impl**

#### Algorithms (see precepts for more precision)

#### **malloc(n)**

- Search <del>free list </del>proper bin(s) for big-enough chunk
- Chunk found & reasonable size  $\Rightarrow$  remove, set status, use
- Chunk found & too big  $\Rightarrow$  remove, split, insert tail, set status, use front
- Chunk not found  $\Rightarrow$  increase heap size, create new chunk
- New chunk reasonable size  $\Rightarrow$  remove, set status, use
- New chunk too big  $\Rightarrow$  remove, split, insert tail, set status, use front

#### **free(p)**

- Set status
- Insert chunk into free list **proper bin**
- Next chunk in memory also free  $\Rightarrow$  remove both, coalesce, insert
- Prev chunk in memory free  $\Rightarrow$  remove both, coalesce, insert

### **Bins Impl Performance**

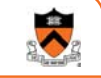

75

#### Space

- **Pro**: For small chunks, uses **best-fit** (not **first-fit**) strategy • Could decrease internal fragmentation and splitting
- **Con**: Some internal & external fragmentation is unavoidable
- **Con**: Headers, footers, bin array are overhead
- **Overall**: good

#### Time: **malloc()**

- **Pro**: Binning limits list searching
- Search for chunk of size i begins at bin i and proceeds downward • **Con**: Could be bad for large chunks (i.e. those in final bin)
- Performance degrades to that of list version
- **Overall**: good O(1)

#### Time: **free()**

• Good: O(1)

### **DMMgr Impl Summary (so far)**

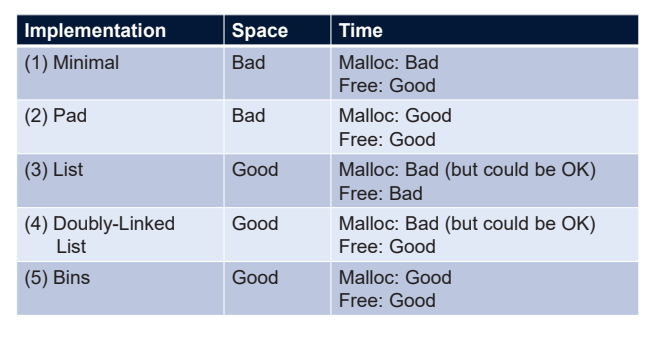

Assignment 6: Given (3), compose (4) and (5)

### **Agenda**

The need for DMM

DMM using the heap section

DMMgr 1: Minimal implementation

DMMgr 2: Pad implementation

**Fragmentation** 

DMMgr 3: List implementation

DMMgr 4: Doubly-linked list implementation

DMMgr 5: Bins implementation

**DMM using virtual memory**

DMMgr 6: VM implementation  $77$ 

### **Unix VM Mapping Functions** Unix allows application programs to map/unmap VM explicitly **void \*mmap(void \*p, size\_t n, int prot, int flags, int fd, off\_t offset);** • Creates a new mapping in the virtual address space of the calling process • **<sup>p</sup>**: the starting address for the new mapping • **<sup>n</sup>**: the length of the mapping • If **<sup>p</sup>** is NULL, then the kernel chooses the address at which to create the mapping; this is the most portable method of creating a new mapping • On success, returns address of the mapped area **int munmap(void \*p, size\_t n);** • Deletes the mappings for the specified address range

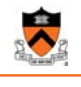

74

### **Unix VM Mapping Functions**

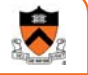

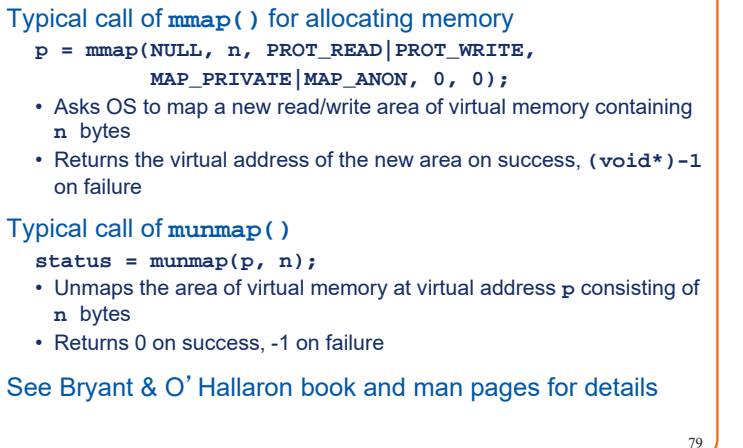

### **Agenda**

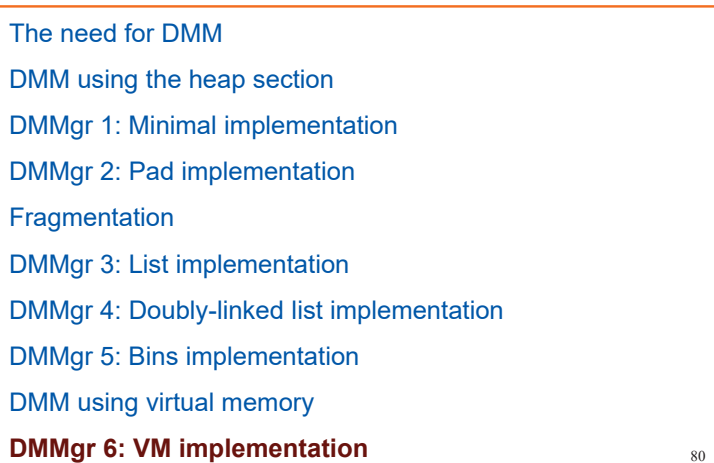

84

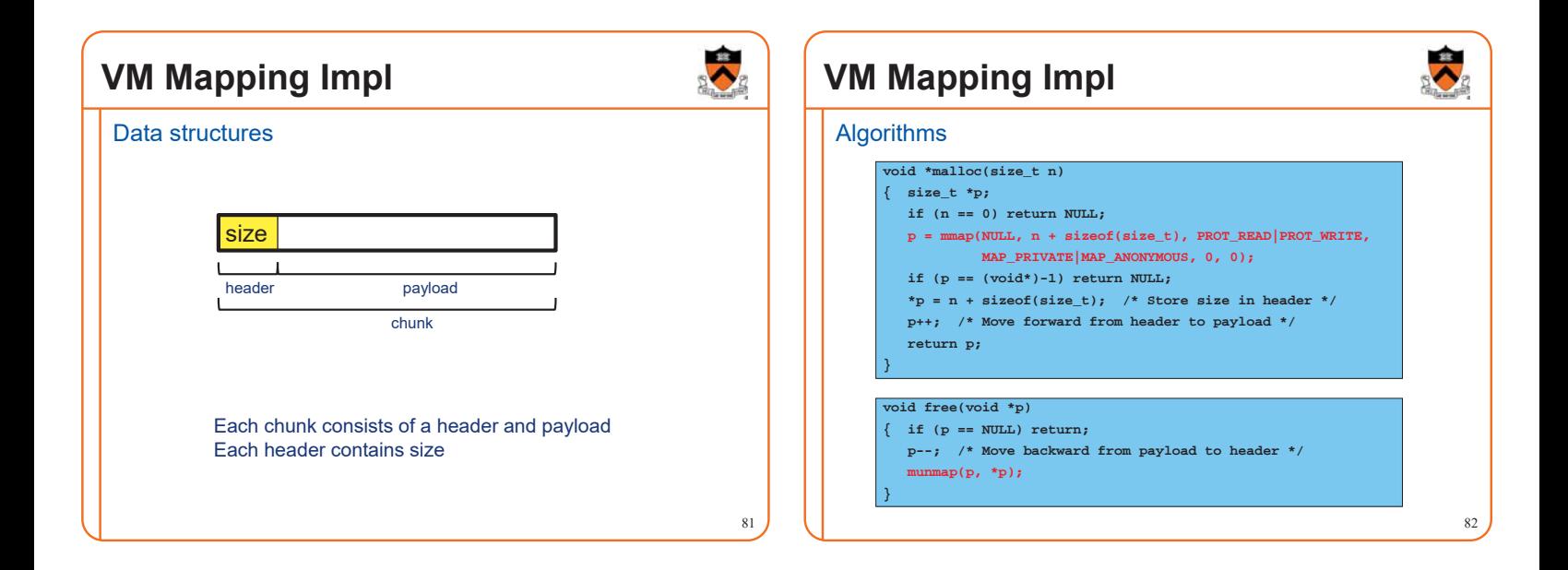

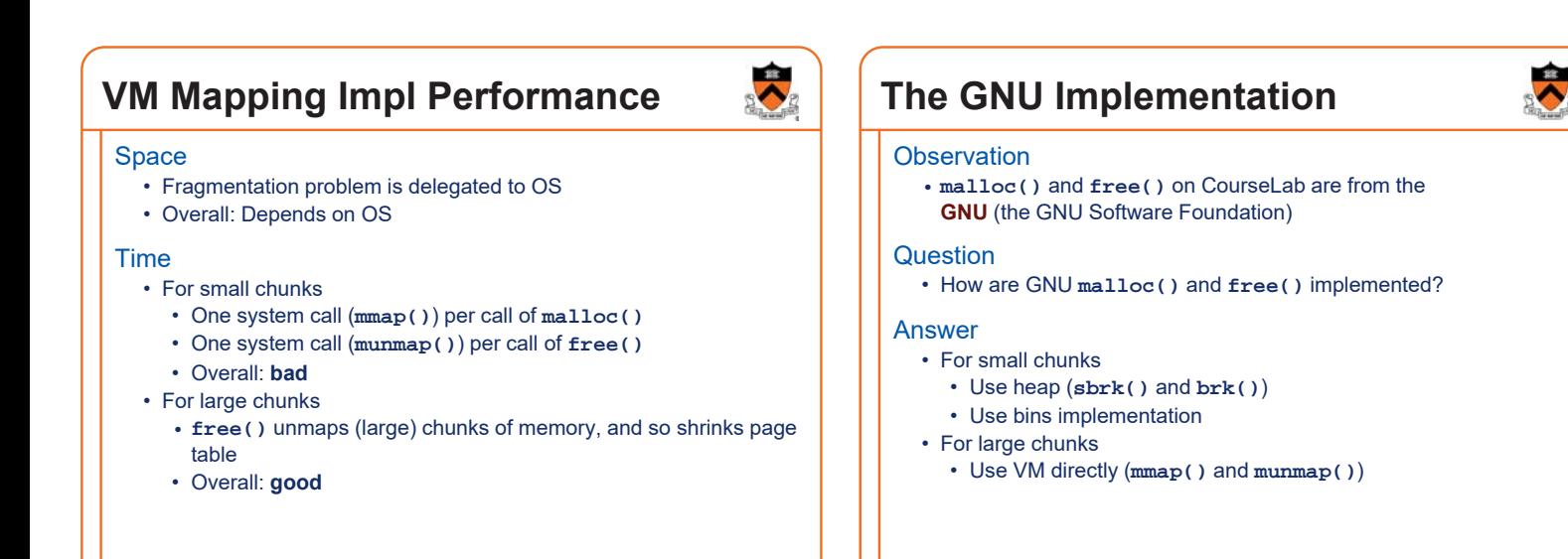

### **Summary**

The need for dynamic memory management

• Unknown object size

#### DMM using the heap section

- On Unix: **sbrk()** and **brk()**
- Complicated data structures and algorithms
- Good for managing small memory chunks

#### DMM using virtual memory

- On Unix: **mmap()** and **munmap()**
- Good for managing large memory chunks

See Appendix for additional approaches/refinements

## **Appendix: Additional Approaches**

Some additional approaches to dynamic memory mgmt…

86

88

90

### **Selective Splitting**

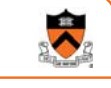

85

#### **Observation**

• In previous implementations, **malloc()** splits whenever chosen chunk is too big

#### Alternative: **selective splitting**

• Split only when remainder is above some threshold

#### Pro

• Reduces external fragmentation

#### Con

• Increases internal fragmentation **use**

### **Deferred Coalescing**

#### **Observation**

• Previous implementations do coalescing whenever possible

#### Alternative: **deferred coalescing**

• Wait, and coalesce many chunks at a later time

#### Pro

• Handles **malloc(n);free();malloc(n)** sequences well

#### **Con**

• Complicates algorithms **In In**

### **Segregated Data**

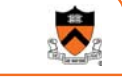

89

87

#### **Observation**

• Splitting and coalescing consume lots of overhead

#### Problem

• How to eliminate that overhead?

#### Solution: **segregated data**

- **Make use of the virtual memory concept…**
- Use bins
- Store each bin's chunks in a distinct (segregated) virtual memory page
- Elaboration…

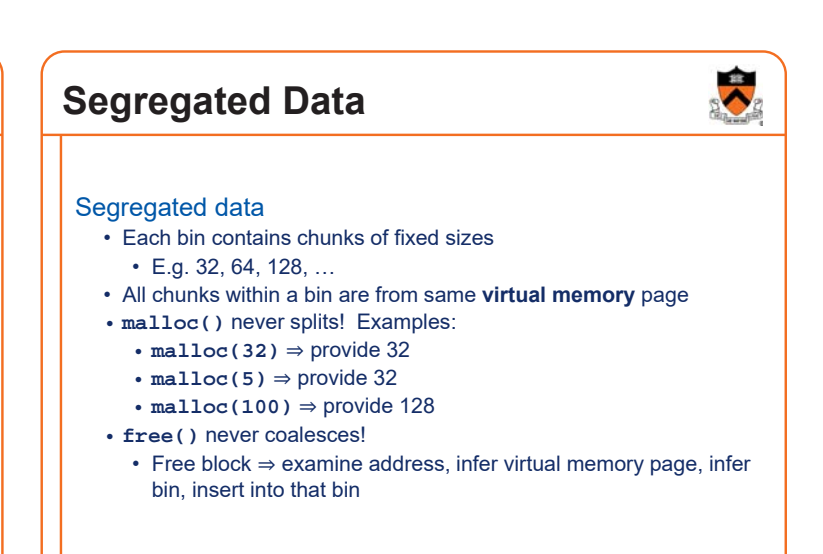

### **Segregated Data**

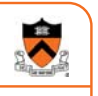

#### Pros

- Eliminates splitting and coalescing overhead
- Eliminates most meta-data; only forward links required • No backward links, sizes, status bits, footers

#### **Con**

- Some usage patterns cause excessive external fragmentation
- E.g. Only one **malloc(32)** wastes all but 32 bytes of one virtual page

### **Segregated Metadata**

### **Observations**

- Metadata (chunk sizes, status flags, links, etc.) are scattered across the heap, interspersed with user data
- Heap mgr often must traverse metadata

#### Problem 1

• User error easily can corrupt metadata

#### Problem 2

• Frequent traversal of meta-data can cause excessive page faults (poor locality)

#### Solution: **segregated metadata**

- **Make use of the virtual memory concept…**
- Store metadata in a distinct (segregated) virtual memory page from user data

91  $\vert$  1  $\vert$  92